**Magic Pro Filter Plugin**

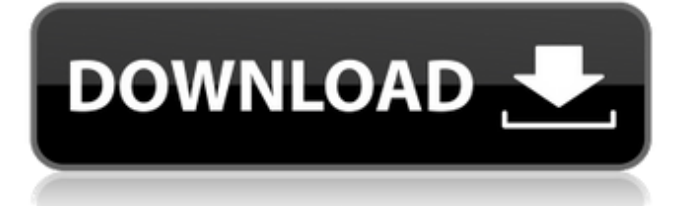

Photoshop is a very complex tool, so make sure that you buy a program called "Photoshop CS2," if you want to buy just Photoshop. It includes some of the most recent improvements and the latest updates to the product. For more on Photoshop, check out Chapter 10. Illustrator Illustrator is the first Adobe product that even the newest Photoshop user encounters. It uses a vector-based graphics engine that allows for creation of vector images such as logos. Illustrator integrates seamlessly with Photoshop, enabling users to make some of their design changes in Photoshop then transfer them over to Illustrator for an art-directed look. It is a traditional vector illustration program that gets its name from the industry term "vector art," which is graphic art created with vector-based programs such as Illustrator and Flash. Illustrator is a great tool to use when you have design experience, and you'll gain a lot from

taking an Illustrator or Flash course. For the beginner, there are many illustrated tutorial sites on the Internet. It's also a great tool for students. \_Flash\_ You may find an error when you go to the Adobe site. (See the nearby sidebar "Care and feeding of an Illustrator document" for more on the Adobe Creative Suite.) The Flash files are there if you want to download them, but if you want to buy the package you have to visit a retail store. Adobe's page gives a good description of the current Flash version, but what you'll want to do is keep an eye on the Adobe website. Flash is another vector program that many designers and graphic designers use. Its advantage is that it integrates well with other programs. As a result, you can use Flash to create an animated banner and then import it into Photoshop to edit the image to make a Flash file. If you're interested in developing your art skills, Flash courses are available on the Web or from your local library. Flash is an animation tool that can also create incredible effects for a Web

page. As with Adobe's Creative Suite, you'll want to check the Adobe website to see what's coming out. Although I recommend going to a school or to a public library to take Flash classes, another alternative is to go to a university that offers a Flash-focused animation class. Check with your local college or your local community college. Because Flash offers options that other vector programs don't, people see Flash as being a unique product that

**Photoshop 7 Filter Magic Pro Free Download With Serial Key [Mac/Win]**

But some photographers, graphic designers, web designers, Discord emoji creators and meme-makers make use of the full range of features of Photoshop in addition to creating their own custom art with Elements. In this guide we'll look at the different options available for the changes you can make in Photoshop and how to do them in a few different ways. If you want to learn how to create or edit images, visit our dedicated guide. Using Photoshop for graphic design or web design? Check out our guide to designing websites with Photoshop. 1. Building a Dynamic Image This tutorial describes how to add a cartoony lightning bolt to the background of an image, but you could use this method to add any kind of dynamic graphic to the background of an image. 1. Open a new document 2. Select Image > Canvas Size 3. Drag the bottom or right corner of the document to constrain the document. 4. Check the Background Color box. 5. Choose a background color from your library. 6. In the Layers panel, select Layer 1. 7. Select the Rectangular Marquee tool from the toolbox. 8. In the Options bar, select the Radius option. 9. Select a value of 10 pixels. 10. Make sure that Edges is checked in the Options bar. 11. Click inside the image to select the path. 12. Rightclick and then click Add Anchor. 13. Click the Anchor option in the Options bar to move the anchor point to a new point. 14. Drag the anchor point to the very top-left corner. 15.

Press Enter on your keyboard to move the path. 16. Select the Paint Bucket tool from the toolbox. 17. Select Layer 1 in the Layers panel. 18. Drag the Paint Bucket tool over the area you want to fill with the color. 19. Adjust the Shape drop-down menu to make the rectangle shape wider or narrower. 20. Click the Fill option in the Options bar. 21. Choose either a solid color or a gradient for the fill. 22. Click the Paint Bucket tool. 23. Click inside the image to select the path. 24. Select the Color Fill option. 25. Click the Color box to choose a color 05a79cecff

Effects of chronic heroin use on behavior and catecholamine metabolism in the rat hypothalamus. The effects of long-term administration of heroin on the dopaminerelated behaviors of the hypothalamus were examined in the rat. Chronic heroin administration (20 mg/kg) for 7 days significantly increased the response rates of the animals in the signal-detection foodreinforcement runway. The animals also showed significantly decreased responding on a schedule of food reinforcement that had a higher rate of delivery of food pellets. The response rate for fixed-interval reinforcement increased significantly. The proportion of time spent in the stretch-attend posture as measured in an open field decreased significantly. The rates of turnover of dopamine,

dihydroxyphenylacetic acid (DOPAC) and homovanillic acid (HVA) in the hypothalamus increased significantly. These findings suggest that chronic administration of heroin may alter the behavior of the animal by its interaction with dopaminergic brain systems, in particular with its affect on the neuronal systems in the hypothalamus.Rafa explains why he is a better manager than Guardiola: "To be honest, I like to think I am. I like to think I am, but I'm not sure if I am. I love being a coach, but [that was] always a profession of mine, and to be honest, I never worked with players as such who were my age. I don't think I am better than Pep [Guardiola], but I am definitely more than Lothar Matthäus!"(a) Technical Field The present invention relates to a vehicle steering apparatus. More particularly, the present invention relates to a vehicle steering apparatus and a method of controlling the same that prevent a lock of the rack and pinion of the steering apparatus, and increase a velocity of a vehicle that is driven by the rack and pinion. (b) Background Art In general, a steering apparatus includes a steering wheel that is rotated to provide a driver an input into a

vehicle, and a steering shaft that is coupled with the steering wheel to provide a turning input into a steering wheel. When a steering operation is performed in the steering apparatus, a tube is deformed by a rack, and a rack and pinion are operated so that a carrier wheel of a tie rod is rotated to generate a nut. Accordingly, when the driver rotates the steering wheel, the tie rod is pulled to extend, and the corresponding wheels on a wheel axle and a shaft axle to be coupled

**What's New In?**

Q: Simple variable scope without using Java I have a very simple problem that seems to be really tricky for me. I'm learning some C++ right now and I want to study the complete process from the very beginning. I want to implement a very simple open and close system in C++ that looks like this: File Open.cpp int  $f = 1$ ; void main() { cout

Minimum: Operating System: Windows XP or later Processor: 1 GHz Memory: 256 MB RAM Recommended: Operating System: Windows 7 or later Memory: 1 GB RAM Graphics: NVIDIA® GeForce® graphics card with at least 128MB of VRAM ATI Radeon<sup>TM</sup> video card with at least 256MB of VRAM DirectX®: Version 9.0c Additional Notes: This is a Tech Preview

## Related links:

<https://www.mil-spec-industries.com/system/files/webform/banvyv711.pdf> <http://eafuerteventura.com/?p=21214> <https://startpointsudan.com/index.php/2022/07/01/photoshop-2020-activation-product-key-for-free-download/> <https://autocracymachinery.com/photoshop-keygen-2020-for-windows/> <https://mahardmisssato.wixsite.com/melkcisimpcad/post/photoshop-express-premium-apk-v8-2-964-modified> <https://www.careerfirst.lk/system/files/webform/cv/ferdar579.pdf> <https://scamfie.com/adobe-photoshop-2020-crack-for-download-awkward-seals/> <https://www.newportcyclespeedway.co.uk/advert/free-1000-vector-photoshop-shapes-download/> [https://carolwestfineart.com/wp-content/uploads/2022/07/50\\_best\\_usefull\\_photoshop\\_text\\_effects\\_actions\\_collections.pdf](https://carolwestfineart.com/wp-content/uploads/2022/07/50_best_usefull_photoshop_text_effects_actions_collections.pdf) <https://eldatine375v6bz.wixsite.com/skewativag/post/photoshop-download-free-full-version-mac-latest> <https://ig-link.com/how-to-lose-skinny-fed-up-w-photoshop-cs6-david-bilger/> [https://provibelife.com/wp-content/uploads/2022/07/photoshop\\_express\\_win\\_7\\_offline\\_installer.pdf](https://provibelife.com/wp-content/uploads/2022/07/photoshop_express_win_7_offline_installer.pdf) <https://gimgame.ru/photoshop-cc-full-version-for-pc-32bit/> <https://tueventoenvivo.com/photoshop-brushes-download/> <https://jankriti.com/photoshop-7-full/> [https://www.townoflittleton.org/sites/g/files/vyhlif5401/f/pages/2000\\_official\\_town\\_meeting\\_voting\\_results.pdf](https://www.townoflittleton.org/sites/g/files/vyhlif5401/f/pages/2000_official_town_meeting_voting_results.pdf) <http://dottoriitaliani.it/ultime-notizie/salute/10-photoshop-brushes/> [https://www.talkmoreafrica.com/wp-content/uploads/2022/07/FREE\\_DOWNLOAD\\_UPDATES\\_FOR\\_PS\\_CC\\_UPDATE.pdf](https://www.talkmoreafrica.com/wp-content/uploads/2022/07/FREE_DOWNLOAD_UPDATES_FOR_PS_CC_UPDATE.pdf) <https://topnotchjobboard.com/system/files/webform/resume/keachai167.pdf> <https://theferosempire.com/?p=11615>